## **Final Year Project Report**

### **Web Application Security Risk Assessment**

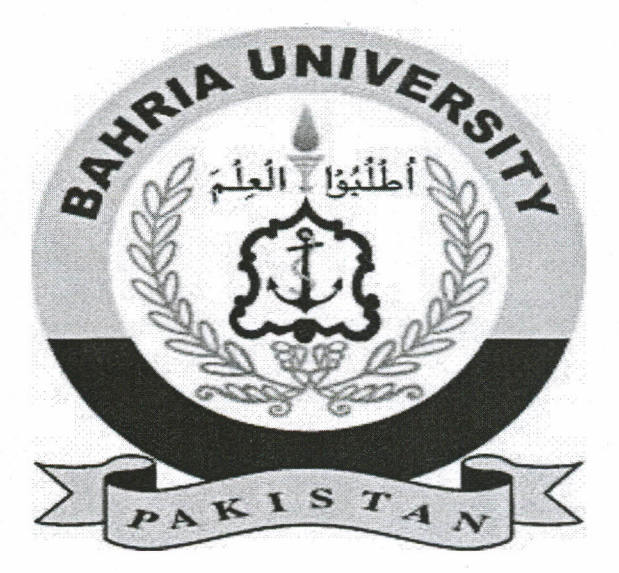

## **Bahira University Islamabad**

#### **Supervisor**

Dr. Waqas Aman

#### **Group Members**

Alina Khalid (01-134141-009)

Sidra Khalid (01-134141-120)

#### **Computer Science Department**

A report submitted in the partial fulfilment of degree of BS(CS)

#### **Abstract**

**In** todays software industry web development is the most essential and emerging field. Websites are used to provide information to the users about any specific area of interest. There are numerous websites and web applications that are available online for users. Information is readily available due to the advancements in the technology, but its not a safe world today. One cannot simply forget the concerns that are raised with respect to the security and safety to the intellectual property of an individual or an organization. As everything good has a bad side too it so is the case here as your information can also be used against you, hackers can forge the information on your website and can also make your application unavailable to the legitimate user which can lead to a great loss in terms of revenue in an organization. **IT** companies and corporate businesses spend millions of dollars to safeguard their websites and online systems from hackers intrusion and damaging the organizations reputation. The sole objective of our project is to safeguard an online system or a website by informing the organizations about the vulnerabilities and loop holes which can be exploited in future and cause harm to their business. This will help the web developers in better understanding of the weakness and making their application more secure in future. This project is related to the domain of information security and will help web developers in testing of their websites and hence in development of a secure system which will guard-off the system against web attacks and related vulnerabilities.

# **Contents**

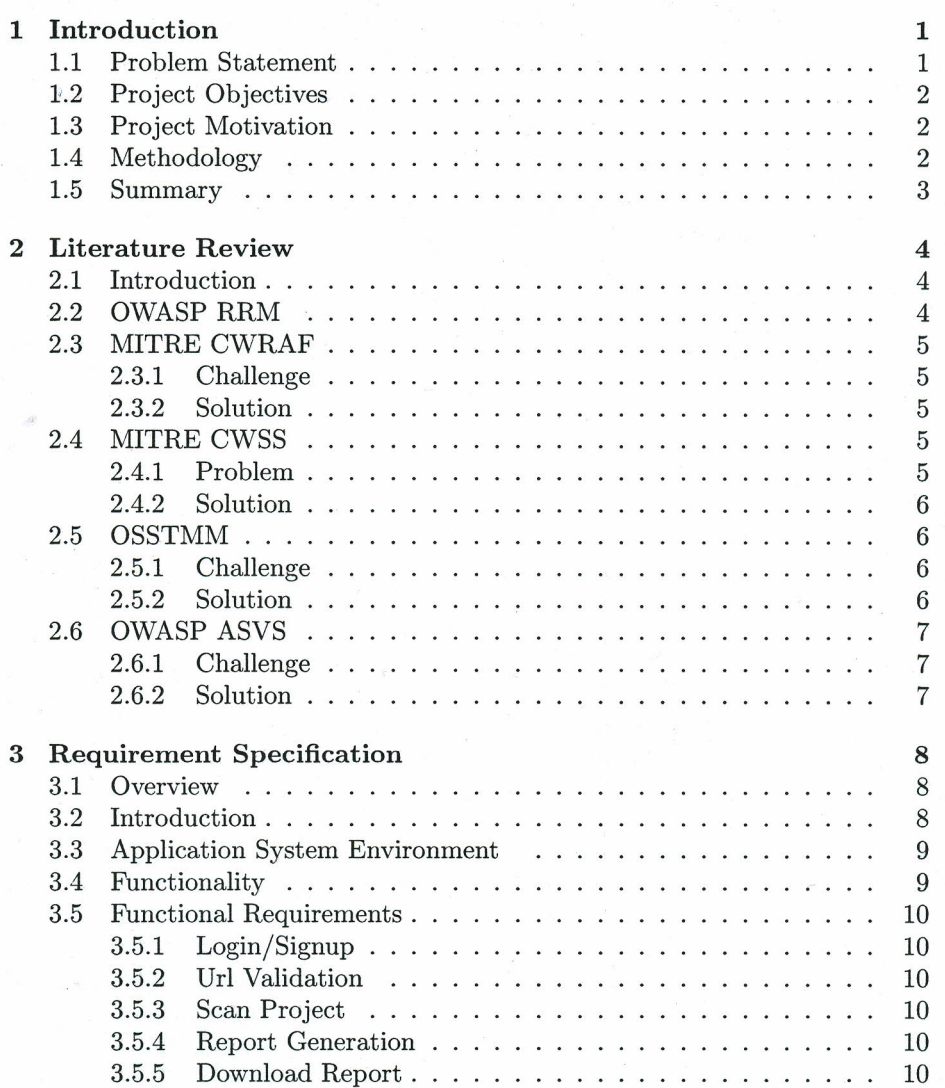

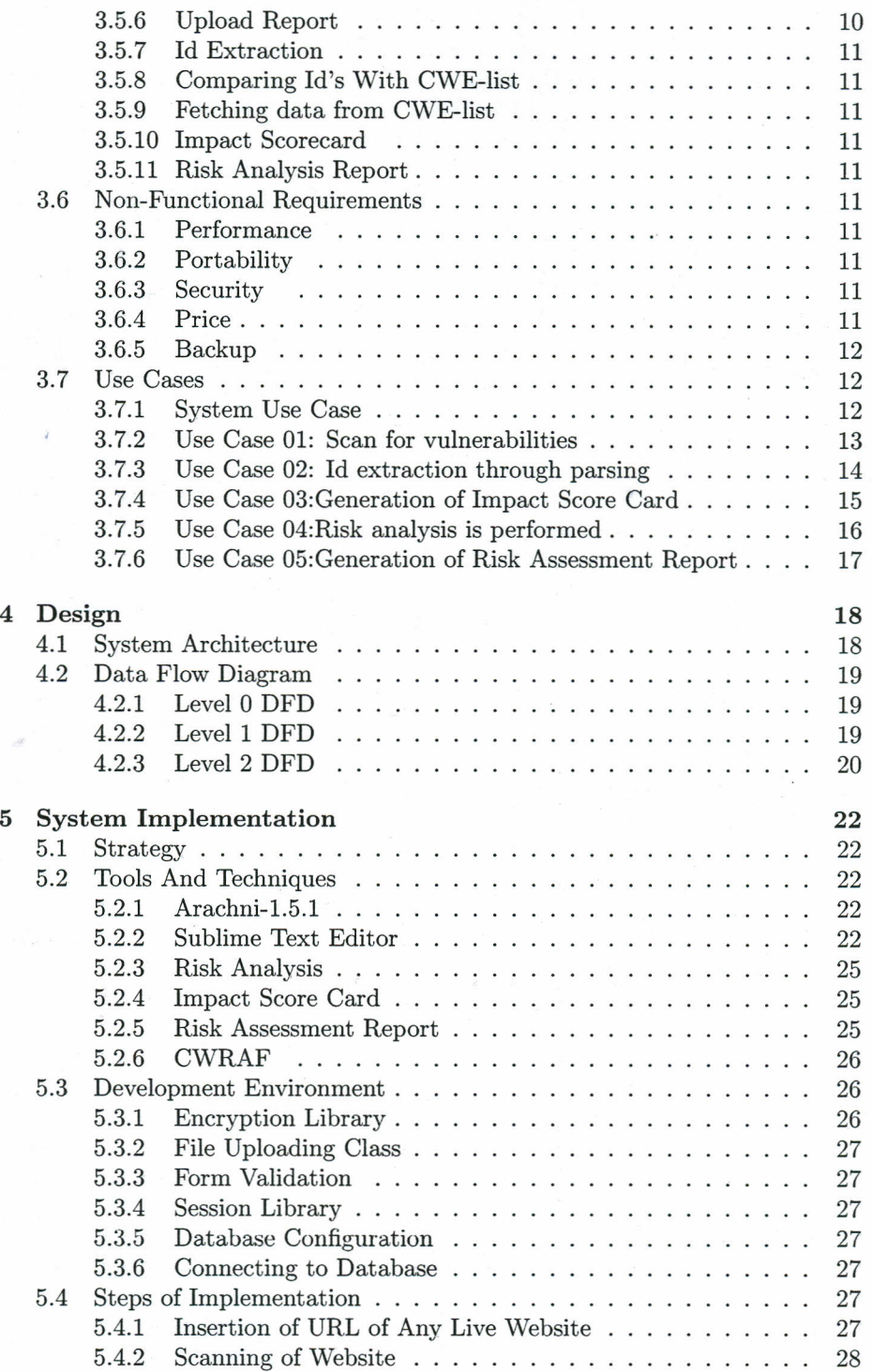

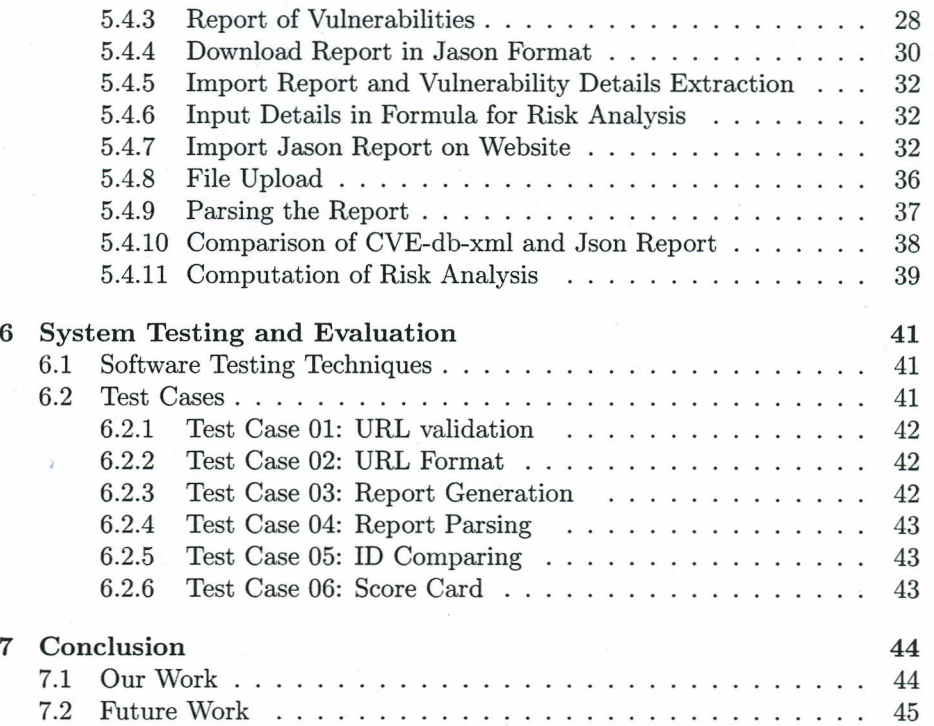

 $\sim 10^6$ 

# **List of Figures**

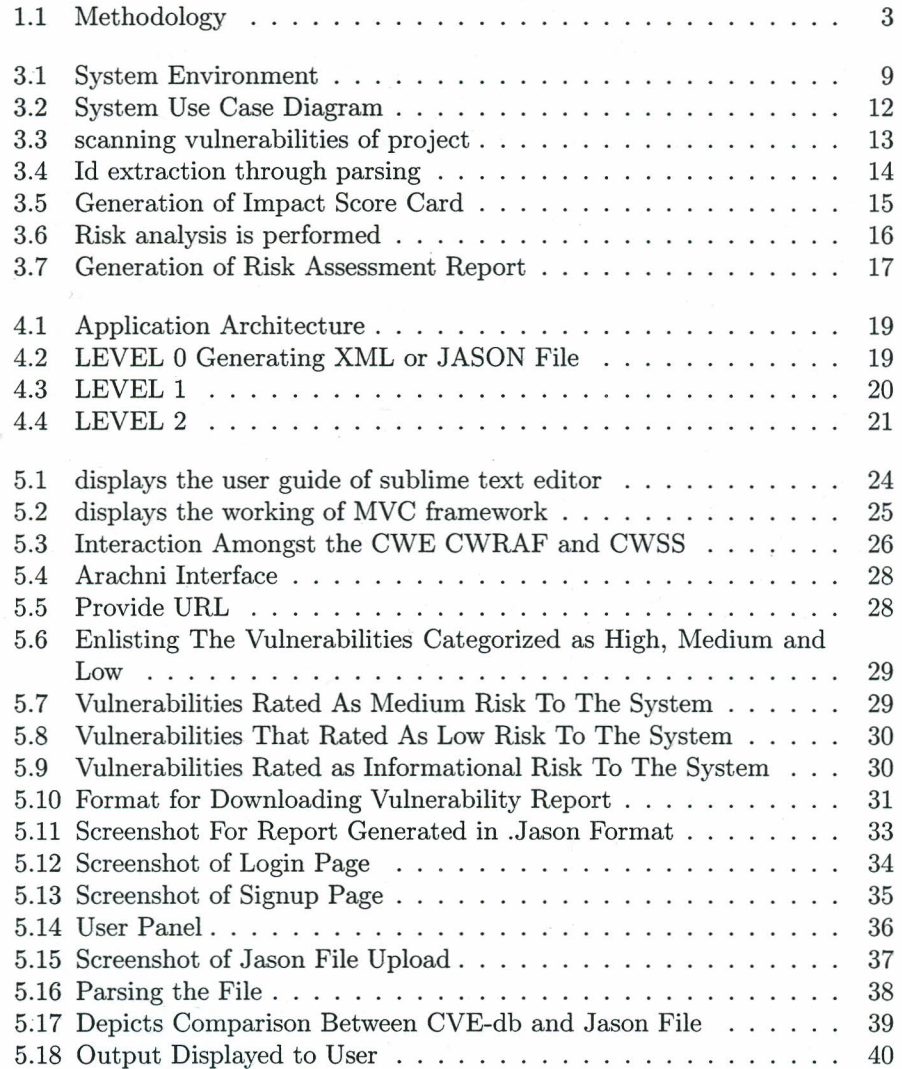

## **List of Tables**

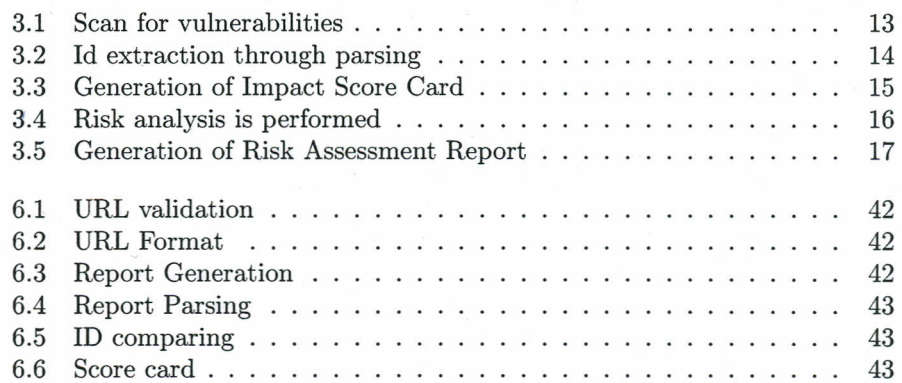